Espace pédagogique de l'académie de Poitiers > Arts Appliqués > Se former > Tutoriels informatiques > PHOTOSHOP > Retouche photo

[https://ww2.ac-poitiers.fr/arts\\_app/spip.php?article250](https://ww2.ac-poitiers.fr/arts_app/spip.php?article250) -

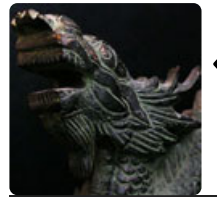

# « Dragon éclairé» ou sagesse orientale

publié le 20/02/2015

## *Descriptif :*

Retoucher une photographie à la bougie de studio expérimental avec le filtre éclairage.

#### *Sommaire :*

• Intention

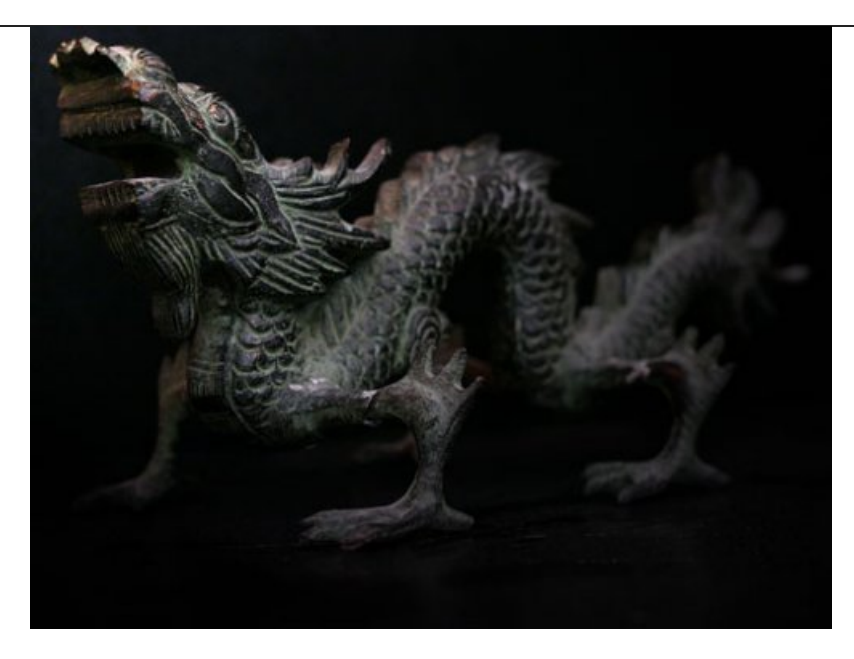

Au menu un petit tutoriel très court et très simple à réaliser sous photoshop. Le gros du travail étant la prise de vue, à moins que vous disposiez d'un studio photo.

J'ai donc installé le dragon, sous le bureau, éclairé par une toute petite bougie, et fais le noir total. Je me suis mis dans position dite « du crapaud » devant le dragon (ça pourrait faire une amorce de script pour un manga). J'ai réduis ma profondeur de champ au maximum avec une grande ouverture de diaphragme à en attraper le hoquet, et utilisé le mode bracketing de mon shooteur de Leica pour les corrections.

Les photos sont passées immédiatement sous photoshop à l'étage supérieur (sur mon bureau).

#### **Voici la procédure :**

- Dupliquez le calque du dragon > clic droit sur le calque.
- Sélectionnez la copie dans la palette calque.

## **•** Intention

L'intention dans cette retouche est d'éliminer la brillance et l'éclairage sur le sol et de déplacer la lumière sur la tête du dragon puis de faire en sorte que celui-ci émerge du fond noir.

Pour cela ouvrez dans Menu > Filtre > Rendu > Éclairage.

Indiquez les valeurs comme ci-dessous :

Par défaut

Projecteur

Intensité : 71

Cône : 82

Brillance : 68

Matière : 100

Ambiance : 8

Texture : sans

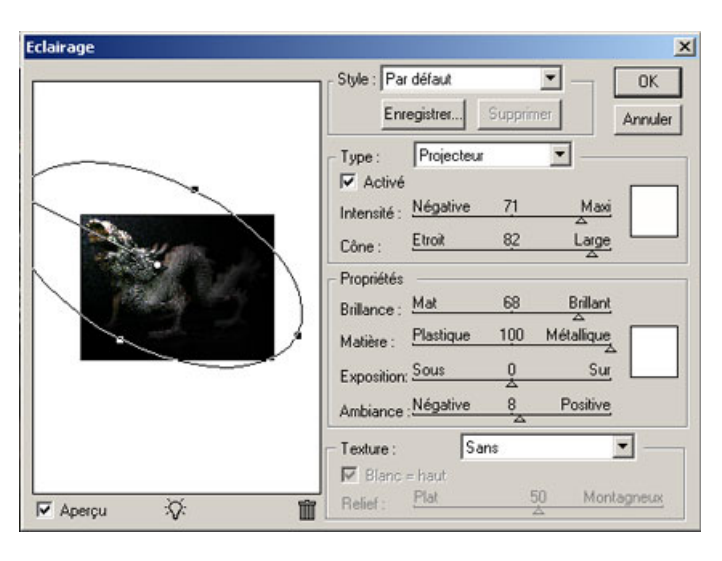

L'ellipse sur l'aperçu se déplace et se modifie avec les poignées.

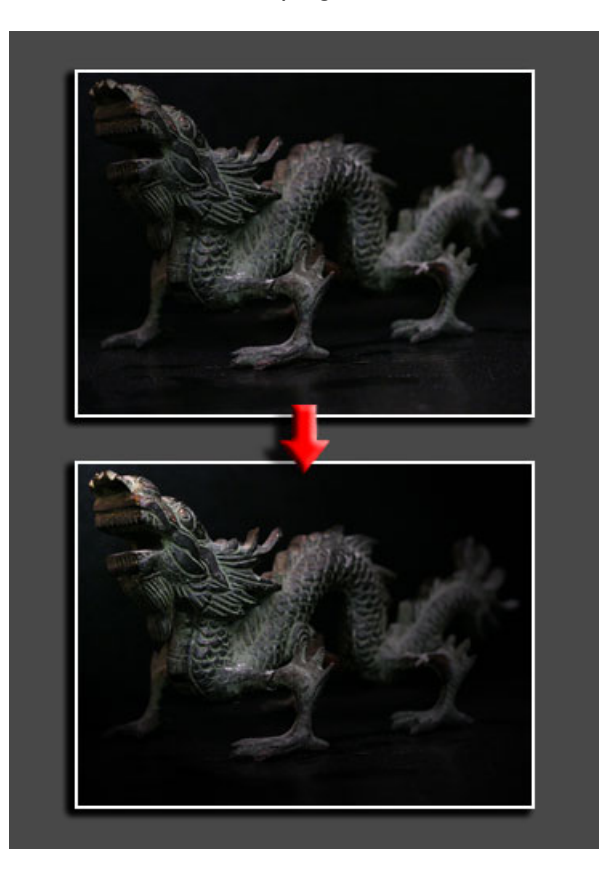

Vous pouvez essayer de modifier les paramètres, afin d'expérimenter différents résultats. Mon choix est un parti pris

personnel et sûrement discutable. Il en va autant de la procédure, pure fantaisie de mon imagination hyperactive, donc peut-être pas très orthodoxe.

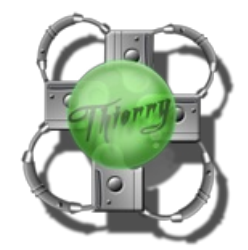

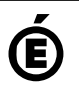

 **Académie de Poitiers** Avertissement : ce document est la reprise au format pdf d'un article proposé sur l'espace pédagogique de l'académie de Poitiers. Il ne peut en aucun cas être proposé au téléchargement ou à la consultation depuis un autre site.